## **POLAR WALKTHROUGH**

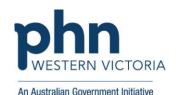

## Identifying patients due for a subsequent dose of an Immunisation

This activity guides practices to identify certain patients who have had a specific immunisation, but have not had their final dose of that immunisation.

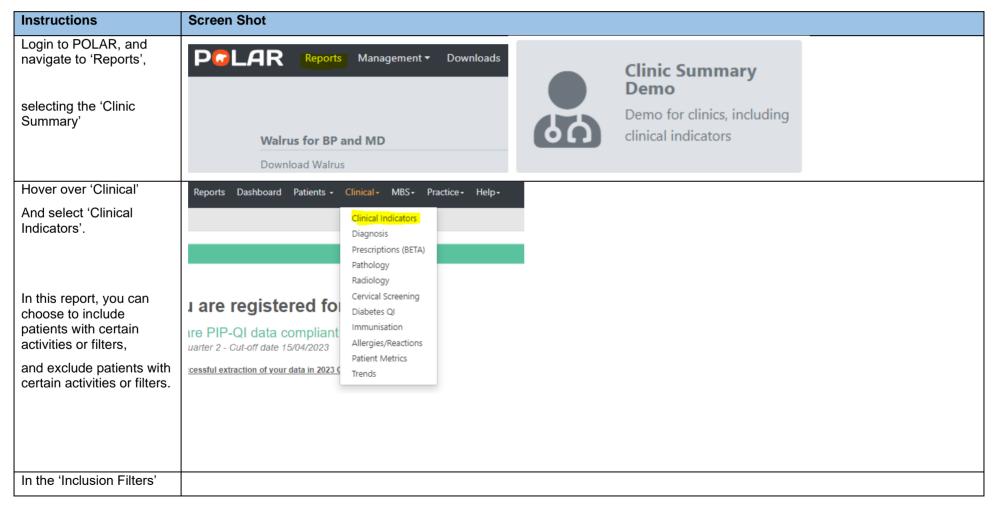

Last updated: 7/2/2024

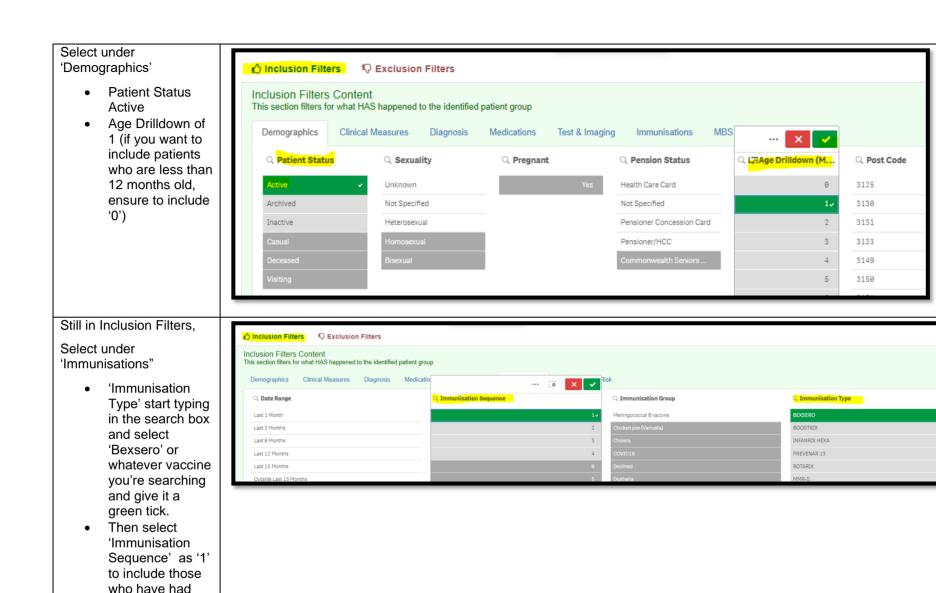

dose 1

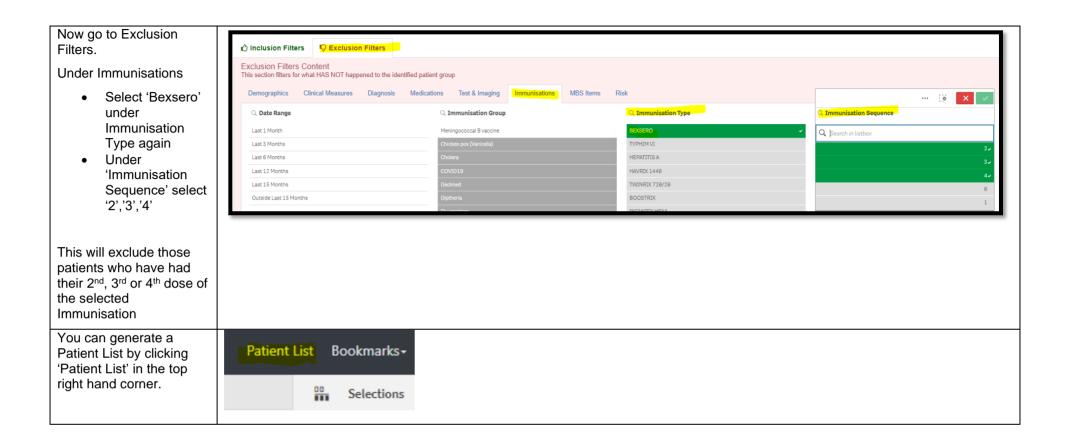

You could save these filters as a Bookmark, to be able to quickly apply the same filters – click 'Bookmarks' and select 'Create Bookmark from Current Selections' – name your bookmark for future use.

Patient List Bookmarks -15-29 yr olds with CH TEST IN LAST 12 MONTHS Right Care = Better Health Patients 3 Our GPs Only OsteoArthritus and BMI 25 or over Pensioners with Hypertension POLAR - Identify Patients that Require Breast Screening POLAR - Identify Eligible ATSI Health Assessment Patients POLAR - Identify Missing ATSI Status Record POLAR - Health Assessments Over 75s POLAR - Medication Management Reviews POLAR - Patients (15+) currently/previously on a NRT with no smoking status recorded POLAR - Identify Patients that Require Bowel Cancer Screening POLAR - HbA1c Greater >7 POLAR - Data Quality - smoking status 15-29 yr olds with CH TEST IN LAST 6 MONTHS Create Bookmark from Current Selections Edit Bookmarks